# Wirtschaftsmathematik

für International Management (BA) und Betriebswirtschaft (BA)

Wintersemester 2014/15

Stefan Etschberger Hochschule Augsburg Satz: Bei Bowexen Zulanigheitsbereich?und linearer Nebenbed sowie lin. Eielfunktion liegen die Optima in Echen von z

#### Simplex - Algorithmus

- $\beta$ eispiel: allzement:  $c^{T} \times -r$  max  $9x_1 + 5x_2 \rightarrow \text{max}$  $x_1 + 3x_1 \le 4500$ <br>  $2x_1 + x_2 \le 4200$ <br>  $x_1 + x_2 \le 700$  $A \cdot x \stackrel{\epsilon}{\sim} b$  $x_4, x_2 \ge 0$ Standard maximum $problem$ Wormalform  $c^Tx$  - max  $4x_1 + 5x_2 = mx$  $x_1 + 3x_2 + y_1 = 1500$ <br>  $x_1 + x_2 + y_2 = 1200$ <br>  $x_1 + x_2 + y_3 = 700$  $Ax + Ey = b$  $5.18181818283280$ Struktu- Schlupf-<br>variablen variablen siehe letzte Bedeutung un Optimum  $(x^T = (300, 400))$ 300 + 3.400 + 2 + = 1500 => 2, = 0 -0 ausgesdopf<br>2.300 + 400 + 2, = 1200 => 2, = 200 - Puffer<br>300 + 400 + 2, = 100 => 2, = 0 > ausg.
- Algorithmus 7) Zielfunktion als Gleichung:  $c^Tx = 2$ 2) Nebenbed.  $(A E)(\zeta) = b$  $x_3 \ge 0$ A und E bilden<br>Gesamt matrix durch Basislosung:  $\begin{pmatrix} x \\ y \end{pmatrix} \in \mathbb{R}^{n+m}$ Startlösung  $x = \begin{pmatrix} 0 \\ 0 \end{pmatrix}$ ,  $y = b$ [im Beiapiel:  $(x^T, y^T) = (0,0, 1500, 1200, 700)$ hier: Basis gargergs ; Nichtbasis  $x_1, x_2$ Satz:  $\triangleright$   $\begin{pmatrix} x \\ y \end{pmatrix}$  int Banislösung  $\Leftrightarrow$   $x$  int Eche Daniswechsel = Eckenwechsel

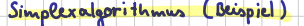

#### Pivot-Element in dieses

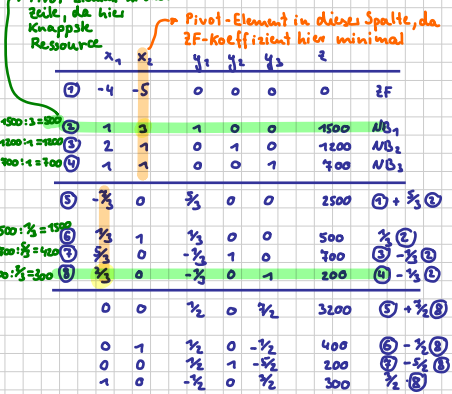

## Doptimum erreicht (Reine angativen Koeff.<br>in Zielfunktionszeik)

- neue Basis :  $x_1, x_1, x_2$ <br>(setze Nichtbasis  $y_1 = y_3 = 0$ )

damit:  $x_1 = 300$ ,  $x_2 = 400$ ,  $y_2 = 200$  $Pu$  $fRu$ optimales programm

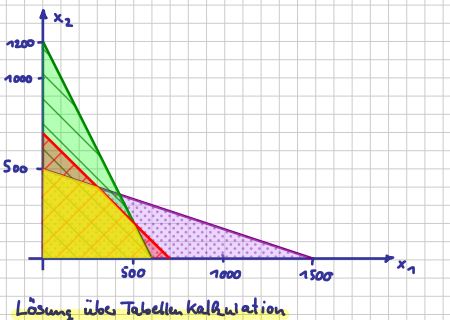

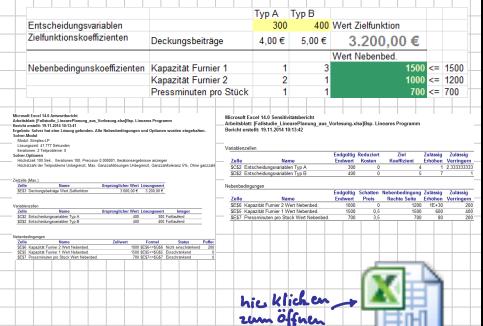

- ▶ Ungleichung (1) mit  $x_1 + 3x_2 \le 1500$  entspricht dreieckigem Bereich in  $\mathbb{R}^2_+$
- Þ. Begrenzung durch die drei Geraden mit  $x_1 + 3x_2 = 1500$ ,  $x_1 = 0$  und  $x_2 = 0$
- Also: Grenzpunkte  $(0,500)$ ,  $(1500,0)$ ,  $(0,0)$
- ▶ Analog für die übrigen Nebenbedingungen

(Zeichnung siehe Vorlesung)

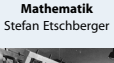

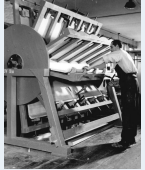

**1. Grundlegende Bausteine**

**2. Grundlegende Werkzeuge**

**3. Aussagenlogik**

**4. Lineare Algebra**

**5. Lineare Programme**

5.1. Nebenbedingungen und Zulässigkeit

5.2. Zielfunktion

[5.3. Graphische Lösung](#page-8-0)

**[6. Folgen und Reihen](#page-10-0)**

**7. Finanzmathematik**

**8. Reelle Funktionen**

**9. Differenzieren 1**

**10. Differenzieren 2**

**11. Integration**

### Beispiel: Graphische Darstellung Zulässigkeitsbereich

- ▶ Ungleichung (1) mit  $x_1 + 3x_2 \le 1500$  entspricht dreieckigem Bereich in  $\mathbb{R}^2_+$
- Begrenzung durch die drei Geraden mit  $x_1 + 3x_2 = 1500$ ,  $x_1 = 0$  und  $x_2 = 0$
- Also: Grenzpunkte  $(0,500)$ ,  $(1500,0)$ ,  $(0,0)$
- ▶ Analog für die übrigen Nebenbedingungen

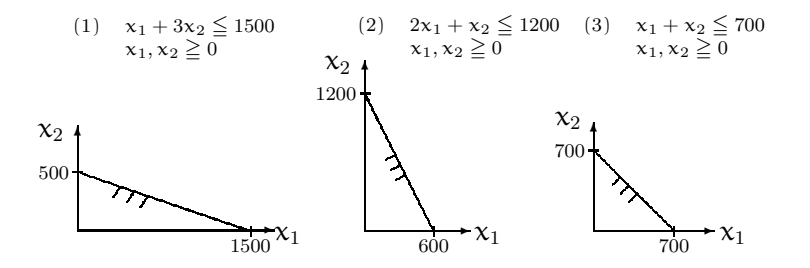

Beispiel: Graphische Darstellung der Restriktionen

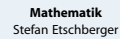

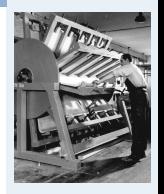

**1. Grundlegende Bausteine**

**2. Grundlegende Werkzeuge**

**3. Aussagenlogik**

**4. Lineare Algebra**

**5. Lineare Programme**

5.1. Nebenbedingungen und Zulässigkeit

5.2. Zielfunktion

[5.3. Graphische Lösung](#page-8-0)

**[6. Folgen und Reihen](#page-10-0)**

**7. Finanzmathematik**

**8. Reelle Funktionen**

**9. Differenzieren 1**

**10. Differenzieren 2**

**11. Integration**

### Beispiel: Graphische Darstellung Zulässigkeitsbereich

#### **Mathematik** Stefan Etschberger

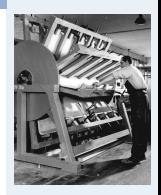

**1. Grundlegende Bausteine**

**2. Grundlegende Werkzeuge**

**3. Aussagenlogik**

**4. Lineare Algebra**

**5. Lineare Programme**

5.1. Nebenbedingungen und Zulässigkeit

5.2. Zielfunktion

[5.3. Graphische Lösung](#page-8-0)

**[6. Folgen und Reihen](#page-10-0)**

**7. Finanzmathematik**

**8. Reelle Funktionen**

**9. Differenzieren 1**

**10. Differenzieren 2**

**11. Integration**

- Die gesamte zulässige Lösungsmenge Z ergibt sich dann aus ▶ dem Durchschnitt der angegebenen Bereiche.
- Alle  $(x_1, x_2)$ -Kombinationen im mit Z gekennzeichneten Bereich erfüllen damit die vorgegebenen Restriktionen.

### Mögliche Fälle für Z

- 1.  $Z = \emptyset$ , d.h., es existiert keine zulässige  $(x_1, x_2)$ -Kombination.
- 2.  $|Z| = 1$ , d.h., es existiert genau eine zulässige  $(x_1, x_2)$ -Kombination. Dieser Fall tritt meist dann auf, wenn die Restriktionen in Form von Gleichungen formuliert werden.
- 3.  $|Z| > 1$ , d.h., es existieren mehrere zulässige Lösungen.
- In den ersten beiden Fällen ist durch die Restriktionen das Planungsergebnis festgelegt.
	- Im ersten Fall können nicht alle Restriktionen gleichzeitig erfüllt werden,
	- im zweiten Fall gibt es eine einzige Lösung, die alle Restriktionen erfüllt.

Im letzten Fall entsteht weiterer Planungsbedarf, da für die Modellvariablen noch Spielraum besteht. Um diesen Spielraum weiter einzuschränken, ist eine Zielsetzung zu formulieren, die die zulässigen Lösungen bewertet. Kann diese Zielsetzung z als lineare Funktion der Modellvariablen modelliert werden, so entsteht ein lineares Optimierungsproblem mit der Zielfunktion  $z(x)$  und Nebenbedingungen in Form von Gleichungen und/oder Ungleichungen.

**Mathematik** Stefan Etschberger

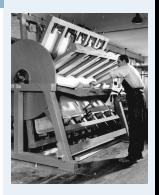

**1. Grundlegende Bausteine**

**2. Grundlegende Werkzeuge**

**3. Aussagenlogik**

**4. Lineare Algebra**

**5. Lineare Programme**

5.1. Nebenbedingungen und Zulässigkeit

5.2. Zielfunktion

[5.3. Graphische Lösung](#page-8-0)

**[6. Folgen und Reihen](#page-10-0)**

**7. Finanzmathematik**

**8. Reelle Funktionen**

**9. Differenzieren 1**

**10. Differenzieren 2**

**11. Integration**

**Mathematik** Stefan Etschberger

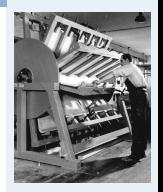

**1. Grundlegende Bausteine**

**2. Grundlegende Werkzeuge**

**3. Aussagenlogik**

**4. Lineare Algebra**

**5. Lineare Programme**

5.1. Nebenbedingungen und Zulässigkeit

5.2. Zielfunktion

[5.3. Graphische Lösung](#page-8-0)

**[6. Folgen und Reihen](#page-10-0)**

**7. Finanzmathematik**

**8. Reelle Funktionen**

**9. Differenzieren 1**

**10. Differenzieren 2**

**11. Integration**

**12. DGLs**

Der holzverarbeitende Betrieb aus Beispiel 1 verfolgt die Zielsetzung der Gewinnmaximierung. Die Spanplatten vom Typ A bringen 4 €, die vom Typ B 5 € Gewinn pro Stück.

Zusammen mit den Restriktionen aus Beispiel 1 kann nun ein mathematisches Modell in Form eines linearen Optimierungsproblems formuliert werden.

#### **Zielfunktion:**

 $z(x_1, x_2) = 4x_1 + 5x_2 \longrightarrow \text{max}$  (Gewinnmaximierung)

**Nebenbedingungen:**

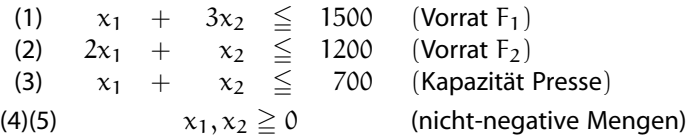

- <span id="page-8-0"></span>▶ Zur graphischen Lösung des Problems: Zusätzlich Zielfunktion in Graphik
- ► Zu diesem Zweck: Darstellung von Isogewinngeraden
- Für Gewinn in Höhe von c:

$$
z(x_1, x_2) = 4x_1 + 5x_2 = c
$$
 bzw.  $x_2 = \frac{c}{5} - \frac{4}{5}x_1$ .

- Graphische Darstellung der Optimallösung im Beispiel
- Þ Nur der Achsenabschnitt =  $c/5$  hängt vom Wert c ab, die Steigung  $=$   $-4/5$  jedoch nicht.
- Im Beispiel maximaler c-Wert im Schnittpunkt der Geraden für die Nebenbedingungen (1) und (3), d.h. in  $(x_1, x_2) = (300, 400)$ .
- Ein höherer Zielfunktionswert als

 $z(300, 400) = 4 \cdot 300 + 5 \cdot 400 = 3200$ 

kann unter Einhaltung der Restriktionen nicht erreicht werden. Man spricht von einer optimalen Lösung.

#### **Mathematik** Stefan Etschberger

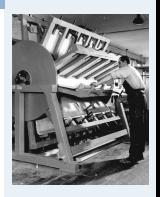

**1. Grundlegende Bausteine**

**2. Grundlegende Werkzeuge**

**3. Aussagenlogik**

**4. Lineare Algebra**

```
5. Lineare Programme
```
5.1. Nebenbedingungen und Zulässigkeit

5.2. Zielfunktion

[5.3. Graphische Lösung](#page-8-0)

**[6. Folgen und Reihen](#page-10-0)**

**7. Finanzmathematik**

**8. Reelle Funktionen**

**9. Differenzieren 1**

**10. Differenzieren 2**

**11. Integration**

#### Beispiel, Bereich optimaler Lösungen

- Variante: Gewinnbeiträge der Spanplatten aus Beispiel 1 jetzt für beide Typen qleich 4.- € pro Stück, d.h.  $z(x_1, x_2) = 4x_1 + 4x_2$ ,
- ▶ In diesem Fall: kein eindeutiges Optimum
- Bereich Z <sup>∗</sup> optimaler Lösungen; beschreibbar durch folgende Menge:

$$
Z^* = \left\{ \begin{pmatrix} x_1 \\ x_2 \end{pmatrix} \in \mathbb{R}_+^2 : 4x_1 + 4x_2 = 2800, x_1 \in [300, 500] \right\}
$$

Z\* entspricht der durch die Punkte C =  $(300, 400)$  und D =  $(500, 200)$  begrenzten Strecke.

**Zusammenfassung für graphische Lösung linearer Optimierungsprobleme (mit nicht-konstanter Zielfunktion):**

- ► Optimale Lösungen liegen stets auf dem Rand des zulässigen Bereiches Z beziehungsweise in "Ecken" von Z.
- Mindestens eine Ecke gehört zur optimalen Lösung.
- Þ. Entspricht Menge der Optimallösungen genau einer Ecke von  $Z \Leftrightarrow$  ist Optimallösung eindeutig.
- ► Gibt es zwei "optimale Ecken", so ist die Menge aller Punkte der durch diese Ecken festgelegten Strecke optimal.

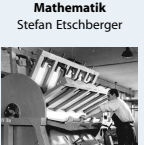

**1. Grundlegende Bausteine**

**2. Grundlegende Werkzeuge**

**3. Aussagenlogik**

**4. Lineare Algebra**

**5. Lineare Programme**

5.1. Nebenbedingungen und Zulässigkeit

5.2. Zielfunktion

[5.3. Graphische Lösung](#page-8-0)

**[6. Folgen und Reihen](#page-10-0)**

**7. Finanzmathematik**

**8. Reelle Funktionen**

**9. Differenzieren 1**

**10. Differenzieren 2**

**11. Integration**

### <span id="page-10-0"></span>Mathematik: Gliederung

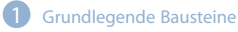

- Grundlegende Werkzeuge
- Aussagenlogik

**Lineare Algebra** 

Lineare Programme

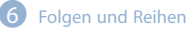

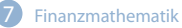

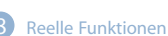

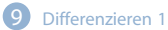

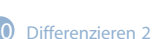

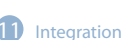

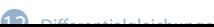

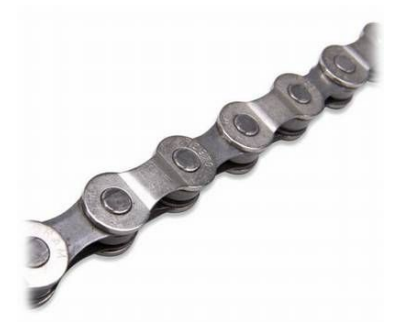

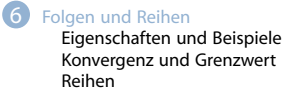

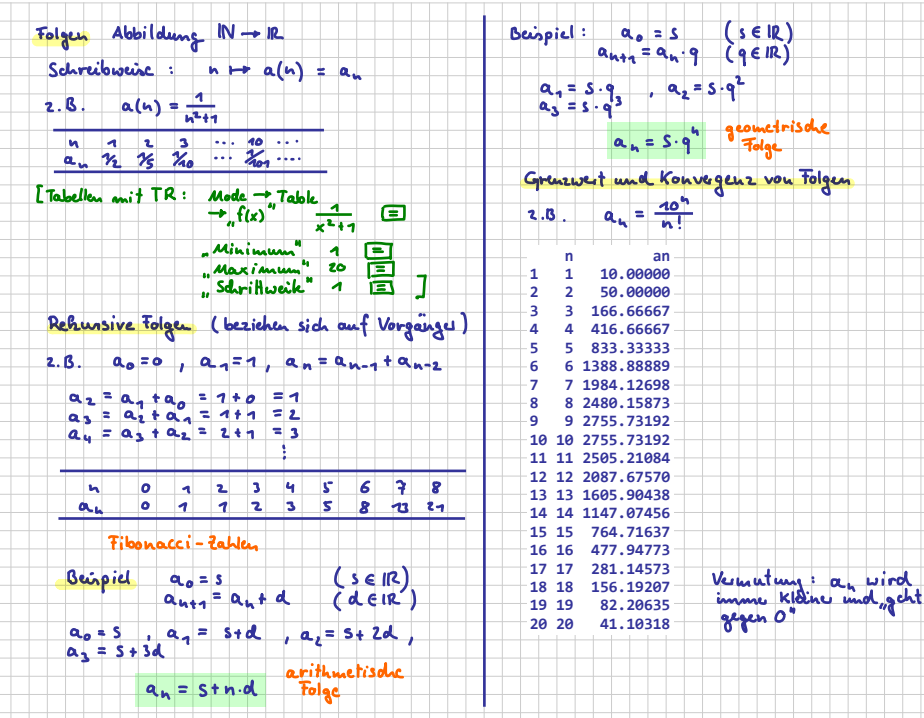

т T

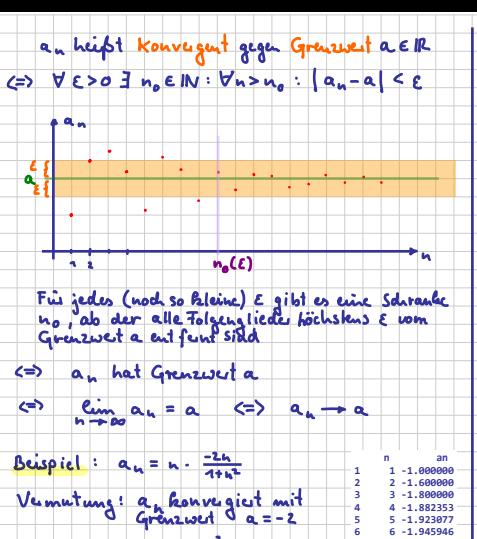

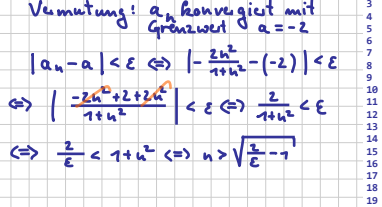

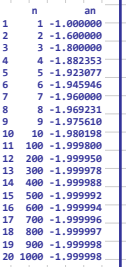

#### **Mathematik** Stefan Etschberger

### **Warum beschäftigen wir uns mit Folgen und Reihen?**

- Analyse von Datensequenzen, insbesondere Modellierung diskreter, zeitlicher Entwicklungen (z.B. von Aktienkursen, Absatzmengen)
- Grundlage der Finanzmathematik (z.B. Zinseszinsrechnung, Tilgungsrechnung)
- wesentlich zum Verständnis der Konzepte der Stetigkeit und Differenzierbarkeit

#### **Wesentliche Lernziele:**

- Þ. Verständnis der Begriffe Folgen und Reihen
- Fähigkeit Folgen und Reihen nach ihrer Art zu klassifizieren
- ▶ Kennenlernen typischer, insbesondere der Grenzwerteigenschaften von Folgen und Reihen
- Fähigkeit, diese Eigenschaften zu erkennen und nachzuweisen

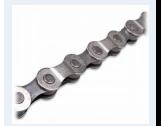

**1. Grundlegende Bausteine**

**2. Grundlegende Werkzeuge**

**3. Aussagenlogik**

**4. Lineare Algebra**

**5. Lineare Programme**

#### **[6. Folgen und Reihen](#page-10-0)**

[6.1. Eigenschaften und](#page-14-0) Beispiele [6.2. Konvergenz und](#page-16-0) Grenzwert 6.3. Reihen

**7. Finanzmathematik**

**8. Reelle Funktionen**

**9. Differenzieren 1**

**10. Differenzieren 2**

**11. Integration**

#### <span id="page-14-0"></span>Definition und Eigenschaften

#### **Definition**

- Eine Folge ist eine Abbildung  $a: \mathbb{N}_0 \to \mathbb{R}$ Þ.
- Schreibweise für Folgenglieder:  $a(0), a(1), \ldots$  oder  $a_0, a_1, \ldots$
- ► Schreibweise für Folge:  $(a_n)_{n \in \mathbb{N}_0}$  $\alpha$ oder  $(a_n)$

#### **Eigenschaften von Folgen**: Eine Folge heißt

- ► endlich (unendlich), falls Anzahl der Folgenglieder endlich (unendlich) ist
- gesetzmäßig gebildet, falls Folgenglieder einem Bildungsgesetz folgen, zum Beispiel:  $a_n = \frac{1}{n+1}$
- rekursiv definiert, falls zur Berechnung eines Folgengliedes frühere Werte nötig sind Beispiel:  $a_0 = 0$ ;  $a_1 = 1$  und  $a_n = a_{n-1} + a_{n-2}$  für  $n > 1$  (Fibonacci-Folge)

#### **Spezielle Folgen**

- **►** Arithmetische Folge:  $(a_n)$ :  $a_{n+1} a_n = d$   $\forall n \in \mathbb{N}_0$  mit  $d \in \mathbb{R}$
- Geometrische Folge:  $(a_n)$ :  $\frac{a_{n+1}}{a_n} = q$   $\forall n \in \mathbb{N}_0$  mit  $q \in \mathbb{R}$

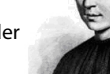

Leonardo von Pisa (ca. 1180 - 1250)

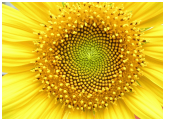

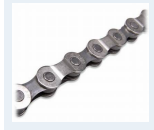

**Mathematik** Stefan Etschberger

- **1. Grundlegende Bausteine**
- **2. Grundlegende Werkzeuge**
- **3. Aussagenlogik**
- **4. Lineare Algebra**
- **5. Lineare Programme**
- **[6. Folgen und Reihen](#page-10-0)**
- [6.1. Eigenschaften und](#page-14-0) Beispiele [6.2. Konvergenz und](#page-16-0) Grenzwert 6.3. Reihen
- **7. Finanzmathematik**
- **8. Reelle Funktionen**
- **9. Differenzieren 1**
- **10. Differenzieren 2**
- **11. Integration**
- **12. DGLs**

## **Mathematik**

Stefan Etschberger

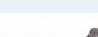

- ▶ Sissa ibn Dahir, der Erfinder des Schachspieles, darf sich vom indischen König Shihram eine Belohnung wünschen.
- Sein Wunsch: So viele Weizenkörner, wie man auf ein Schachbrett legen kann, wenn

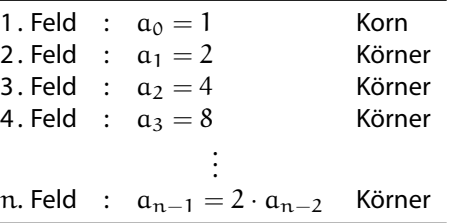

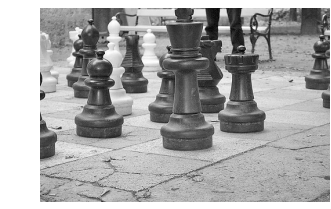

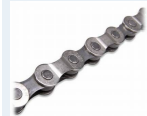

- **1. Grundlegende Bausteine**
- **2. Grundlegende Werkzeuge**
- **3. Aussagenlogik**
- **4. Lineare Algebra**
- **5. Lineare Programme**
- **[6. Folgen und Reihen](#page-10-0)**

[6.1. Eigenschaften und](#page-14-0) Beispiele

[6.2. Konvergenz und](#page-16-0) Grenzwert 6.3. Reihen

**7. Finanzmathematik**

**8. Reelle Funktionen**

- **9. Differenzieren 1**
- **10. Differenzieren 2**
- **11. Integration**
- **12. DGLs**

#### Geometrische Folge: Beispiel Schachspiel

- <span id="page-16-0"></span> $\blacktriangleright$  Fragen: Bleiben Folgenglieder ab einem gewissen  $\pi$  in einen kleinen Bereich um einen festen Wert?
- Und: Kann man diesen Bereich beliebig verkleinern?
- Definition:

 $a \in \mathbb{R}$  heißt Grenzwert oder Limes von  $(a_n) \Leftrightarrow$ 

 $\forall \epsilon > 0 \exists n(\epsilon)$  mit  $|a_n - a| < \epsilon \quad \forall n > n(\epsilon)$ 

- Schreibweise für Grenzwert:  $\lim_{n \to \infty} a_n = a$ <sup>n</sup>→∞
- Þ Existiert dieser Grenzwert, heißt die Folge konvergent
- Ist der Grenzwert  $a = 0$ , heißt die Folge Nullfolge ▶
- Existiert kein Grenzwert, heißt die Folge divergent

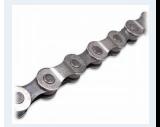

**1. Grundlegende Bausteine 2. Grundlegende Werkzeuge 3. Aussagenlogik 4. Lineare Algebra**

**5. Lineare Programme**

```
6. Folgen und Reihen
```
[6.1. Eigenschaften und](#page-14-0) Beispiele

[6.2. Konvergenz und](#page-16-0) Grenzwert

6.3. Reihen

**7. Finanzmathematik**

**8. Reelle Funktionen**

**9. Differenzieren 1**

**10. Differenzieren 2**

**11. Integration**

- Gegeben:  $a_n = \frac{n}{n+1}$
- Vermutung: lim <sup>n</sup>→∞  $a_n = a = 1$
- Beweis: Wenn  $a = 1$ , dann folgt

$$
|a_n - a| = \left| \frac{n}{n+1} - 1 \right| < \varepsilon
$$
  

$$
\Leftrightarrow \left| \frac{n - n - 1}{n+1} \right| = \frac{1}{n+1} < \varepsilon
$$
  

$$
\Leftrightarrow \left| \frac{1}{\varepsilon} < n + 1 \right|
$$
  

$$
\Leftrightarrow \left| \frac{1}{\varepsilon} - 1 < n \right|
$$

- Also: Für jedes  $\epsilon$  findet man ein  $n(\epsilon)$ , so dass die Grenzwertbedingung stimmt
- Zum Beispiel: Wähle  $\epsilon = 0.01 \Rightarrow n > \frac{1}{\epsilon} - 1 = \frac{1}{0.01} - 1 = 100 - 1 = 99$

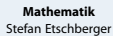

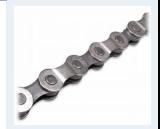

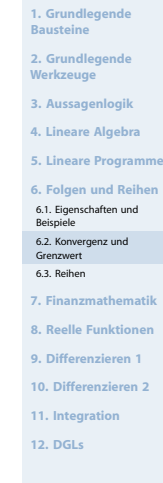